## PV degradation rate estimation using ordinary least squares (OLS)

Marios Theristis and Joshua S. Stein, Sandia National Laboratories

This notebook applies linear regression (LR) using ordinary least squares (OLS) to calculate the degradation rate (DR) on PV performance data.

```
In [1]: import pandas as pd
              import numpy as np
              import statsmodels.api as sm
              from matplotlib import pyplot as plt
              import seaborn as sns
              %matplotlib inline
              from pandas.plotting import register matplotlib converters
              register_matplotlib_converters()
In [2]: #reading the csv file that contains timeseries with operational and irradiance dat
              a. In this example, we import the monthly performance ratio.
              Fheristis and Joshua S. Stein, Sandia National Laboratories<br>
oook applies linear regression (LR) using ordinary least squares (OLS) to<br>
the degradation rate (DR) on PV performance data.<br>
import paradas as pd<br>
impo
              Theristis and Joshua S. Stein, Sandia National Laboratories<br>
book applies linear regression (LR) using ordinary least squares (OLS) to<br>
the degradation rate (DR) on PV performance data.<br>
import pandas as pd<br>
import numer
              book applies linear regression (LR) using ordinary least squares (OLS)<br>the degradation rate (DR) on PV performance data.<br>
import pandas as pa<br>
import numpy as np<br>
import statsmodels.api as sm<br>
import statsmodels.api as s
              book applies linear regression (LR) using ordinary least squares (OLS) to<br>the degradation rate (DR) on PV performance data.<br>
import number attanced as a parameter state and import pure is a main simport state and import
```

```
In [3]: #plot the monthly PRs
        axs.set ylabel('PR (%)');
        axs.set_xlabel('Month')
```

```
Out[3]: Text(0.5, 0, 'Month')
```
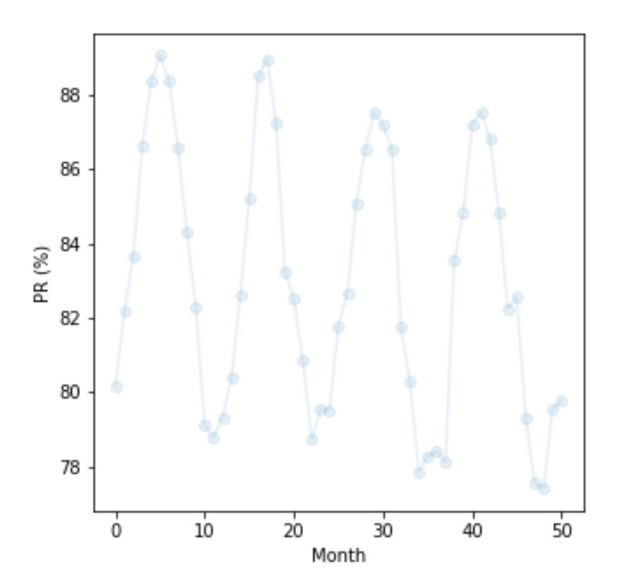

OLS is estimated using StatsModels. Month (x) and PR (y) need to be converted to NumPy arrays. An intercept (i.e. column of 1s) needs to be added before fitting the model (y = ax + b). Once the intercept (b) and slope (a) are extracted, the absolute and relative DR are calculated as follows: about:srcdoc<br>about:srcdoc<br>OLS is estimated using StatsModels. Month (x) and PR (y) need to be converted to NumPy

DR\_abs = resolution \* slope

DR\_rel = 100 resolution slope/intercept

Lower and upper confidence intervals are calculated for a confidence level of 95% (i.e. significance level, alpha = 0.05)

```
LS is estimated using StatsModels. Month (x) and PR (y) need to be corrarys. An intercept (i.e. column of 1s) needs to be added before fitting the increment (i.e. column of 1s) needs to be added before fitting the absolut
                   timated using StatsModels. Month (x) and PR (y) need to be continued intercept (i.e. column of 1s) needs to be added before fitting the intercept (b) and slope (a) are extracted, the absolute and resolution * slope<br>as fol
                   timated using StatsModels. Month (x) and PR (y) need to be converted to Num<br>intercept (i.e. column of 1s) needs to be added before fitting the model (y = a.<br>he intercept (b) and slope (a) are extracted, the absolute and re
LS is estimated using StatsModels. Month (x) and PR (y) need to be corrays. An intercept (i.e. column of 1s) needs to be added before fitting i.<br>
1. Once the intercept (b) and slope (a) are extracted, the absolute and rel
Trays. An intercept (i.e. column of 1s) needs to be added before fitting the .<br>
.). Once the intercept (b) and slope (a) are extracted, the absolute and relatifical<br>
alculated as follows:<br>
R\_abs = resolution * slope<br>
R\_rel = 100 resolution slope/intercept<br>
ower
R_abs = resolution * slope<br>
R_rel = 100 resolution slope/intercept<br>
R_rel = 100 resolution slope/intercept<br>
ower and upper confidence intervals are calculated for a confidence level of<br>
gnificance level, alpha = 0.0
In [8]: results.summary()
Out [8]: OLS Regression Results
                          Dep. Variable: y R-squared: 0.075
                                     Model: OLS Adj. R-squared: 0.057
                                   Method: Least Squares F-statistic: 3.999
                                        Date: Mon, 16 Dec 2019 Prob (F-statistic): 0.0511
                                       Time: 09:48:26 Log-Likelihood: -135.29
                    No. Observations: 51 AIC: 274.6
                           Df Residuals: 49 BIC: 278.4
                                 Df Model: 1
                     Covariance Type: nonrobust
                                     sm. OLS (y, x)<br>
stomary ()<br>
stomary ()<br>
stomary ()<br>
stomar and ()<br>
and Coefficial Coefficial Coefficial Coefficial Coefficial Coefficial Coefficial Coefficial Coefficial Coefficial Coefficial Coefficial Coefficial Coeffici
                     constitute model (1992)<br>
constants and the model of the model of the model of the model of the model of the model of the model of the model of the model of the model of the model of the model of the model of the model of t
                          ults, summary ()<br>
Negression Results<br>
Dop. Variable: y Raquared: 0.075<br>
Method: Least Squares F-statistic: 3.999<br>
Date: Mon, 16 Dec 2019 Prob (F-statistic: 3.999<br>
Date: Mon, 16 Dec 2019 Prob (F-statistic: 3.999<br>
```
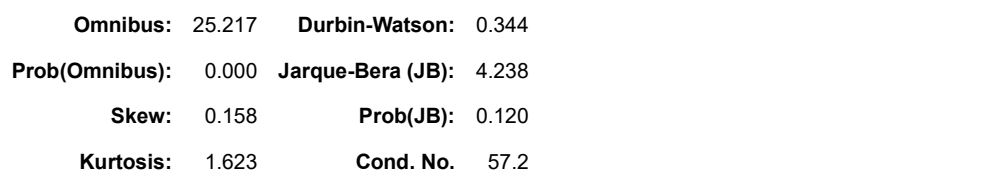

## Warnings:

[1] Standard Errors assume that the covariance matrix of the errors is correctly specified.

```
Example_LR<br>
In [9]: \frac{\# if \; monthly \; timeseries \; are \; used \; then \; resolution = 12, \; whereas \; daily \; timeseries \; show \;1d \; modify \; the \; value \; below \; to \; 365, \; etc.#if monthly timeseries are used then resolution = 12, whereas daily time.<br>
1d modify the value below to 365, etc.<br>
resolution = 12<br>
intercept, slope = results.params<br>
#confidence level 95%<br>
CIL_abs = CI_abs[1]<br>
CIL_abs = C
                   In [9]: \frac{p}{p} if monthly timeseries are used then resolution = 12, whereas daily timeseries<br>
1d modify the value below to 365, etc.<br>
resolution = 12<br>
In [10]: intercept, slope = results.params<br>
In [11]: \frac{p}{p} from
                                      #if monthly timeseries are used then resolution = 12, whereas daily timeseries should modify the value below to 365, etc.<br>resolution = 12<br>intercept, slope = results.params<br>#confidence level 95%<br>CI_abs = resolution*results.
                                      #if monthly timeseries are used then resolution = 12, whereas daily t<br>
Id modify the value below to 365, etc.<br>
resolution = 12<br>
intercept, slope = results.params<br>
#confidence level 95%<br>
CI_abs = resolution*results.conf_int
                                      #if monthly timeseries are used then resolution = 12, whereas daily t.<br>
Id modify the value below to 365, etc.<br>
resolution = 12<br>
intercept, slope = results.params<br>
#confidence level 95%<br>
CI_abs = resolution*results.conf_in
                   (A)<br>
In [9]: \frac{4}{3}f monthly timeseries are used then resolution - 12, whereas daily timeseries show<br>
\frac{1}{4} modify the value below to 365, etc.<br>
Figure 12<br>
In [10]: intercept, slope = results.params<br>
In [11]: In [9]: #if monthly timeseries are used then resolution = 12, whereas daily timeseries shou
                                      #ir montainy timeseries are used then resolution = 12, whereas daily timeseries anoy<br>Id modify the value below to 365, etc.<br>resolution = 12<br>intercept, slope = resulta.params<br>&confidence level 95$<br>CILAD = Triabs!(1)<br>round(C
                                      ld modify the value below to 365, etc.
                                      16 monary the Value Delow to 365, etc.<br>resolution = 12<br>intercept, slope = results.params<br>foonfidence level 95%<br>CIL_abs = CI_abs[1]<br>CIL_abs = CI_abs[1]<br>CIL_abs = CI_abs[0]<br>rel abs = CI_abs[0]<br>rel abs = CI_abs[0]<br>(0.0, -1.6)resolution = 12<br>
intercept, slope = results.params<br>
fconfidence level 95%<br>
CI_abs = resolution*results.conf_int(alpha = 0.05)[1]<br>
CIH_abs = CI_abs[1]<br>
CIH_abs = CI_abs[0]<br>
round(CIL_abs,2),round(CIH_abs,2)<br>
(0.0, -1.6)<br>
DR
                  In [11]: #confidence level 95%
                                      round(CIL_abs,2),round(CIH_abs,2)
                  Out[11]: (0.0, -1.6)DR_abs = round(resolution*slope, 2)<br>
DR_abs<br>-0.8<br>
dconfidence level 95%<br>
CTL[10] = UT_rell(1)<br>
CHI[rel = UT_rell(1)<br>
CHI[rel = UT_rell(1)<br>
cound(CHI_rel,2), round(CHI_rel,2)<br>
(0.0, -1.89)<br>
(0.0, -1.89)<br>
DR_rel = round(100*
                                      DR_abs<br>
confidence level 95%<br>
confidence level 95%<br>
CI_rel = 01^resolution*results.conf_int(alpha = 0.05)[1]/intercept<br>
CIH_rel = CI_rel[1]<br>
cound(CIL_rel,2), round(CIH_rel,2)<br>
(0.0, -1.89)<br>
DR_rel = round(100*resolution*s
                                      DR_abs
                  Out[12]: -0.8
                  In [13]: #confidence level 95%
                                      round(CIL_rel,2),round(CIH_rel,2)
                  Out[13]: (0.0, -1.89)
                  In [14]: DR rel = round(100*resolution*slope/intercept,2)
                                     DR rel
                  Out[14]: -0.95
                  In [15]: #using seaborn to plot the monthly PR and linear regression model fit
                                     plt.xlabel("Month")
                                     plt.title("Relative degradation rate of -0.95%/year on OLS model")
                                     plt.show(fig)
                                           84
                                       8
                                       \mathfrak{C} 82
                                           80
                                           78
                                           76
                                                   \dot{\mathbf{0}}1020
                                                                                               30
                                                                                                              40
                                                                                                                             50
                                                                                     Month
```
## Table of results

```
about:srcdoc<br>
In [16]: Results = [['Relative DR', round(DR_rel,2) ], ['Relative CIL', round(CIL_rel,2)],<br>
['Relative CIH', round(CIH_rel,2)], ['Absolute DR', round(DR_abs,2)], ['Absolute CI<br>
L', round(CIL_abs,2)], ['Absolu
                                            about:srcdoc<br>
Results = [['Relative DR', round(DR_rel,2)], ['Relative CIL', round(CIL_rel,2)],<br>
['Relative CIH', round(CIH_rel,2)], ['Absolute DR', round(DR_abs,2)], ['Absolute CI<br>
L', round(CIL_abs,2)], ['Absolute CIH', r
                                            about:srdoc<br>
Results = [['Relative DR', round(DR_rel,2)], ['Relative CIL', round(CIL_rel,2)],<br>
['Relative CIH', round(CIH_rel,2)], ['Absolute DR', round(DR_abs,2)], ['Absolute CI<br>
L', round(CIL_abs,2)], ['Absolute CIH', ro
                                           # Create the pandas DataFrame<br>Results = pd.DataFrame(Results, columns = ['Parameter', 'Value (%/year)'])
                                            Results = [['Relative DR', round(DR_rel,2) ], ['Relative CIL', round(CIL_rel,2)],<br>['Relative CIH', round(CIH_rel,2)], ['Absolute DR', round(DR_abs,2)], ['Absolute CI<br>L', round(CIL_abs,2)], ['Absolute CIH', round(CIH_abs,2)
                                          Results
                                                      lts = [['Relative DR', round(DR_rel,2) ], ['Relative CIL', round(CIL<br>lative CIH', round(CIH_rel,2)], ['Absolute DR', round(DR_abs,2)], ['<br>round(CIL_abs,2)], ['Absolute CIH', round(CIH_abs,2)]]<br>eate the pandas DataFrame<br>lts
                                             Nesults = [['Relative DR', round(DR_rel,2)], ['Relative CIL', round(CIL_rel,2)<br>
"Relative CIH', round(CIH_rel,2)], ['Absolute DR', round(DR_abs,2)], ['Absolute<br>
", round(CIL_abs,2)], ['Absolute CIH', round(CIH_abs,2)]]<br>
"F
                                             Nesults = [['Relative DR', round(DR_rel,2) ], ['Relative CIL', round(CIL_rel,2)<br>
"Relative CIH', round(CIH_rel,2)], ['Absolute DR', round(DR_abs,2)], ['Absolut", round(CIL_rel,2)<br>
", round(CIL_abs,2)], ['Absolute CIH', rou
                                             Nesults = [['Relative DR', round(DR_rel,2) ], ['Relative CIL', round(CIL_rel,2)<br>
''Relative CIH', round(CIH_rel,2)], ['Absolute CIH', round(DR_rel,2)], ['Absolute CIH', round(DR_rel,2)], ['Absolute CIH', round(CIH_abs,2)]]
                                             Results = [['Relative DR', round(DR_rel,2)], ['Relative CIL', round(CIL_rel,2)], ['Absolute CIL', round(CIL_rel,2)], ['Absolute CIH', round(DR_rel,2)], ['Absolute CIH', round(DR_abs,2)], ['Absolute CIH', round(CIH_abs,2)]]
                                             Nesults = [['Relative DR', round(DR_rel,2)], ['Relative CIL', round(CIL_rel,2)<br>''Relative CIF', round(CII_rel,2)], ['Absolute DR', round(DR_Rels,2)], ['Absolute<br>'', round(CIL_rel,2)], ['Absolute CIH', round(CIH_rels,2)]]<br>'
                                             Results = [['Relative DR', round(DR<sub>,</sub>rel,2) ], ['Relative CIL', round(CIL<sub>,</sub>rel,2)2<br>''Relative CIH', round(CIH<sub>,</sub>rel,2)], ['Absolute DR', round(OR<sub>,</sub>abs,2)], ['Absolut<br>'', round(CIH_abs,2)], ['Absolute CIH', round(CIH_abs
Example_LR<br>
In [16]: Results = [['Relative DR', round(DR_rel,2)], ['Relative CIL', round(CIL_rel,2)],<br>
['Relative CIH', round(CIH_rel,2)], ['Absolute DR', round(DR_abs,2)], ['Absolute CI<br>
L' round(CIL_abs 2)] ['Absolute CI
```
## Out[16]:

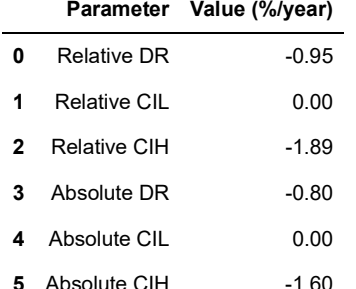